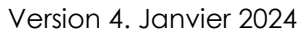

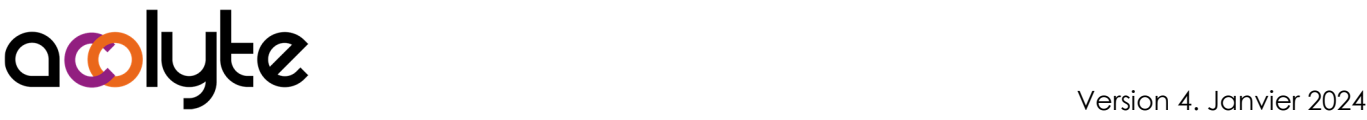

# Excel VBA Perfectionnement

Vous pratiquez déjà l'utilisation de l'enregistreur automatique de macros dans Excel et vos savez déjà "entrer" dans le code et le modifier. Par ailleurs, vous avez besoin de rendre vos programmes plus conviviaux, vous avez besoin d'interférer avec d'autres logiciels de la suite Office. Cette formation vous apportera le complément qui vous est nécessaire.

#### OBJECTIFS PROFESSIONNELS

Avoir la capacité de concevoir ses propres développements en VBA Excel Être capable de créer des userforms Maîtriser les variables tableaux et les fonctions de chaînes

# MODALITÉS, MÉTHODES ET OUTILS PÉDAGOGIQUES

Formation intra-entreprise en présentiel au contenu personnalisable

Méthode démonstrative se basant sur une présentation au vidéoprojecteur des concepts abordés et des objectifs à atteindre pour les exercices

Alternance d'apports théoriques et d'exercices pratiques issus de situations réelles vécues en entreprise

### PUBLIC VISÉ

Tous actifs

Avoir besoin d'augmenter ses compétences en VBA d'Excel

#### PRÉREQUIS

Être à l'aise avec l'enregistreur de macro d'Excel Avoir déjà créé plusieurs programmes en utilisant le VBA d'Excel

#### FORMATEUR Pierre Dumas

Qualifications ENI, PCIE®, TOSA® ; formation de formateurs CCI ; Titre Formateur pour adultes Intervenant auprès des CCI et 400 entreprises depuis plus de 25 ans

#### LES +

Formateur Expert (1000/100 TOSA®, 953/1000 ENI) Formation possible en distanciel Conserver les exercices avec corrigé Suivi personnalisé post-formation (mail, téléphone)

#### APPRÉCIATIONS

- À chaud : Questionnaire de fin de stage sur le déroulement de l'action et sur les acquis
- À froid : Fiche de pertinence des apports de formation à 3 mois

# MOYENS TECHNIQUES

Salle équipée d'ordinateurs individuels avec Office Vidéoprojecteur

### MODALITÉS D'ORGANISATION

Durée : 1 jour (7 heures) Délai accès estimé : 2 semaines Possibilité par demi-journées Dates : à convenir conjointement Horaires : 9h00-12h30 / 13h30-17h00 Lieu : sur site de l'entreprise Effectif : 5 personnes maximum Tarif : Devis sur mesure

#### ÉTAPES D'ÉVALUATION DES ACQUIS

Évaluation en amont ou en début de formation via un formulaire en-ligne Évaluation continue en cours de formation Auto-évaluation en clôture de formation via exercices et/ou formulaire en-ligne Attestation individuelle de fin de formation avec

objectifs et résultat de l'évaluation des acquis Certification bureautique ENI possible

# ACCESSIBILITÉ AUX PERSONNES EN SITUATION DE HANDICAP

Cette formation est accessible aux personnes en situation de handicap. Pour celles-ci, merci de nous prévenir avant même l'inscription.

Il y a de nombreux handicaps et nous ne sommes malheureusement pas équipés pour tous. Nous contacter pour les modalités organisationnelles à adapter au handicap.

#### COORDONNÉES DU CHARGÉ DES RELATIONS AVEC LES STAGIAIRES

Pierre Dumas | bonjour@acolyte21.fr | 06 51 08 82 83

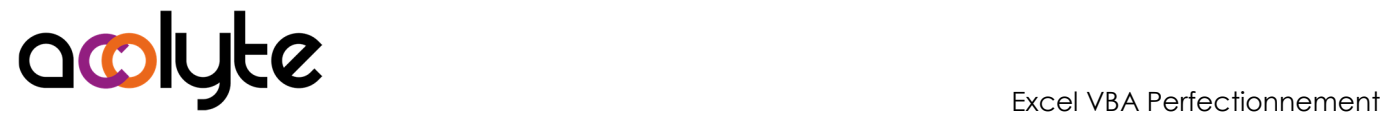

# CONTENU PÉDAGOGIQUE

#### Les Userforms

- Créer, lancer, fermer un Userform
- Les événements dans un Userform
- Les Labels et TextBox
- Les CheckBox et OptionButton
- Les ListBox et ComboBox
- D'autres contrôles

#### Amélioration du code

- Les fonctions de chaînes
- Les variables tableaux
- Fenêtres espions, exécution, variables locales, propriétés
- Piloter d'autres applications Office